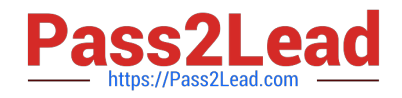

# **1Z0-750Q&As**

Oracle Application Express 18: Developing Web Applications

# **Pass Oracle 1Z0-750 Exam with 100% Guarantee**

Free Download Real Questions & Answers **PDF** and **VCE** file from:

**https://www.pass2lead.com/1z0-750.html**

100% Passing Guarantee 100% Money Back Assurance

Following Questions and Answers are all new published by Oracle Official Exam Center

**C** Instant Download After Purchase

- **83 100% Money Back Guarantee**
- 365 Days Free Update
- 800,000+ Satisfied Customers

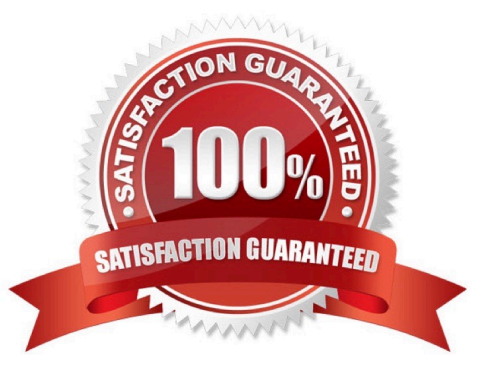

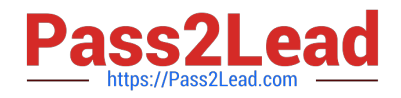

#### **QUESTION 1**

Jane is creating a new application. Users of the application will use SSO to authenticate. SSO has been defined for the instance.

Which step should Jane perform in the Create Application Wizard?

A. Under Authentication, select Single Sign On (SSO).

- B. Include a Sign-In page in the list of pages.
- C. Include the Access Control feature.
- D. Update Advanced Settings to specify authentication.

Correct Answer: A

Reference https://docs.oracle.com/database/apex-18.1/HTMDB/establishing-user-identitythroughauthentication.htm#HTMDB12003

# **QUESTION 2**

Thomas has created an app and wants to add a help icon to the navigation bar. He has added the list entry with the Image/Class fa-question-circle-o and List Entry Label "Help". When he runs the app, the question mark is displayed together with the word Help.

How can Thomas display just the icon and not the word Help in the navigation bar?

- A. Set List Attributes to style="display:none;"
- B. Set List Entry Label to "Null"
- C. Set User Defined Attribute 02 to icon-only
- D. Set List Entry Template to "Icon"

Correct Answer: C

Reference: https://docs.oracle.com/en/database/oracle/application-express/18.2/htmdb/managingapplicationattributes.html

#### **QUESTION 3**

Which three sources can be used for a classic report? (Choose three.)

- A. RESTful Web Source module
- B. CSV (comma separated values) file
- C. PL/SQL function returning a SQL query

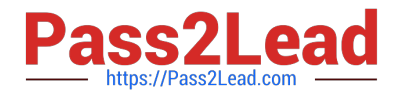

- D. PL/SQL function returning a single value variable
- E. SQL Query
- F. PL/SQL stored procedure with the OUT parameter
- G. Excel spreadsheet

Correct Answer: ACE

# **QUESTION 4**

Brian created a page with multiple regions. He now wants to include a list of links to selectively display each region.

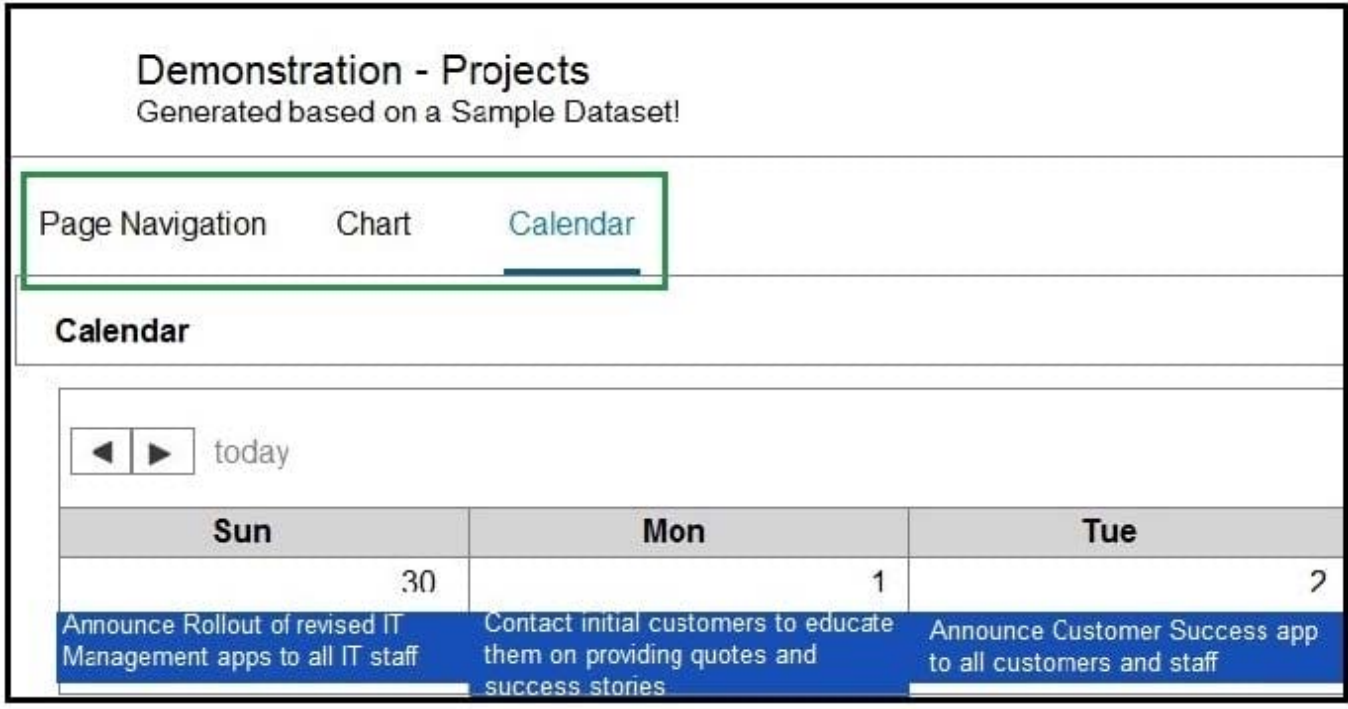

How can Brian achieve this?

A. Create a region of type Region Display Selector, and ensure that each region has Region Display Selector set to "Yes".

B. Create a parent region called REGIONS. For each region, update the Parent Region attribute to REGIONS.

C. Create a list in Shared Components containing each region. Create a region of type List and associated the list created.

D. Define static IDs for each region. Create a region called REGIONS of type Static Content with named anchors to other regions.

Correct Answer: A

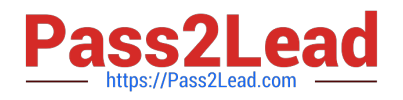

## **QUESTION 5**

Jason has developed an app for maintaining customers. He has a navigation menu for customers that he needs to associate with multiple pages.

How can Jason associate one list entry with multiple pages?

A. Set List Entry Current for Pages Type to "Comma Delimited Page List."

B. Update the list entry User Defined Attribute 01 to "MULTIPLE", and User Defined Attribute 02 to the list of pages.

C. Update each page and set Current Navigation Menu Entry to "Customers".

D. Add additional list entries labeled Customers.

E. Update list entry Condition Type to "Current Page Is Contained Within Expression 1 (comma delimited list of pages)."

Correct Answer: E

# **QUESTION 6**

Which four tasks can you perform using the Shared Components section in Application Builder? (Choose four.)

- A. Edit the No Data Found messages for multiple report regions in the application
- B. Manage translatable text messages for the application
- C. Review debug messages generated by the application
- D. Change the application alias
- E. Manage application upgrade scripts
- F. Change navigational components of the application
- G. Add different application roles and configure their role assignment
- H. Delete multiple application pages

Correct Answer: ABDG

# **QUESTION 7**

Susan created Page 10 as an interactive report, called Departments, on the DEPT table. She also created Page 11 as an interactive report on the EMP table, called Employees.

Susan would like to add a link in the Departments report (Page 10) that redirects to the Employees report (Page 11) and displays only employees for the selected department.

How would Susan set items in the link builder on Page 10 to correctly call the report on Page 11?

A. Set item name IR DEPTNO and value to #DEPTNO#

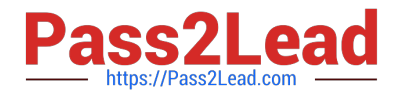

- B. Set item name to :P11\_DEPTNO and value to :P10\_DEPTNO
- C. Set item name to :P11\_DEPTNO and value to #DEPTNO#
- D. Set item name to :P10\_DEPTNO and value to #DEPTNO#

Correct Answer: C

#### **QUESTION 8**

Where is Oracle APEX session state stored between calls from the browser?

- A. in the browser in the form of cookies
- B. in the workspace schema
- C. in the APEX metadata schema
- D. is passed back and forth between the database and browser with each call

Correct Answer: A

Reference: https://docs.oracle.com/database/apex-18.1/HTMDB/understanding-sessionstatemanagement.htm#HTMDB03009

#### **QUESTION 9**

George used to Create Page Wizard to create a calendar on the DEMO\_ORDERS table based on the ORDER\_TIMESTAMP column. However, the calendar shows only the month and list views.

What does George need to do to show week and day views?

- A. Select the End Date Column
- B. Set Show Time to "Yes"
- C. Set Maximum Events / Day to greater than 1
- D. Select Week and Day under Calendar Views and Navigation

Correct Answer: A

Reference: https://docs.oracle.com/html/E39147\_04/bldapp\_cal.htm

#### **QUESTION 10**

As a project manager, you use spreadsheets to keep track of multiple projects. As you took responsibility of more projects, you became tired of managing them in spreadsheets.

You have collated all of your project data in one single spreadsheet. You also want to maintain the data in an Oracle Database table by using an Oracle APEX application.

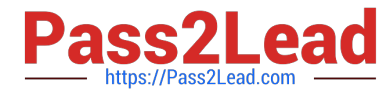

Which two actions can you take? (Choose two.)

A. Define a Data Loading page in the Create Application Wizard.

B. Use SQL Workshop > Utilities > Data Workshop to load the data into a new table, and then use the Create Application Wizard to create an application on the new table.

C. Create an application by using the Create Application Wizard, and then add a table for the spreadsheet data.

D. Use the Create Application Wizard and select "From a Spreadsheet."

E. Create a new table by using SQL Workshop > Object Browser > Create Table, and then use the Create Application Wizard to create an application based on the new table.

Correct Answer: AC

## **QUESTION 11**

Robin develops many apps in his workspace that use various APEX plug-ins. Some apps use the same plug-in as other apps. When a newer version of a plug-in is available, Robin has to update the plug-in in multiple apps.

How can Robin upgrade a plug-in once and have all other apps that use the same plug-in get updated at the same time?

A. Run a SQL command to update the plug-in definition in each application.

B. Write a PL/SQL package that he can reuse to update the plug-in definitions in each application.

C. Update one of the plug-ins, and then click Push Update to update the other apps.

D. Create a "Plug-ins Master" app where he stores all plug-ins and then subscribes the plug-ins in all of his other apps to the plug-ins in the "Plug-ins Master" app.

Correct Answer: B

#### **QUESTION 12**

Morgan has a report and form on the EMP table. He updated the form by adding a display-only item P5\_LOC, and a change event dynamic action on P5\_DEPTNO to populate the item using Set Value with this SQL:

select loc from dept where deptno = :P5 DEPTNO;

When Morgan runs the page, he gets this error:

apex\_error\_code: WWV\_FLOW\_DML.COLUMN\_NOT\_FOUND original message: Column LOC not found in table EMP

What should Morgan do to prevent this error?

A. Update P5\_LOC and set Source Type to "Null".

B. Update P5\_LOC and set Source Database Column to DEPTNO.

C. Update P5\_LOC and set Source Type to Item and select Item P5\_DEPTNO.

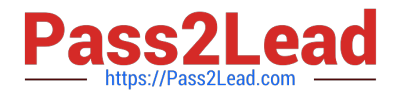

- D. Update P5\_LOC and set Save Session State to "No."
- E. Update P5\_DEPTNO and set Type to "Display Only."

Correct Answer: A

#### **QUESTION 13**

Bob has created an interactive report on the EMP table. Oracle BI Publisher has been configured as the report server in his environment. He has been asked to output a high-fidelity PDF report, which lists all employees.

How can Bob define the report?

A. Create a modal page with a classic report on EMP by using the Printer-Friendly template. Add a button to the page to call the new modal page.

B. Define a report query and report layout based on the EMP table. Add a button to the page to output the report.

- C. Update the Interactive Report attributes and set Download > PDF to "Checked".
- D. Update the Interactive Report attributes and set Download > High Fidelity to "Checked".

Correct Answer: D

#### **QUESTION 14**

Which is true about interactive reports?

- A. Interactive reports can be either read-only or editable.
- B. All columns defined in the report query must be shown.
- C. You can define only one interactive report on a page.
- D. An interactive report can be based on a PL/SQL function body returning a SQL query.

Correct Answer: A

Reference: https://docs.oracle.com/database/apex-5.1/HTMDB/about-making-gridseditable.htm#HTMDBGUID-0A317D17-5B12-4F4A-B5C8-68807DB5A4C1

#### **QUESTION 15**

Which is true interactive reports?

- A. Subscription is supported only on primary reports
- B. A developer can hide the search bar
- C. A developer can delete a primary report D. Only reports can be downloaded, not group by, charts, or pivots

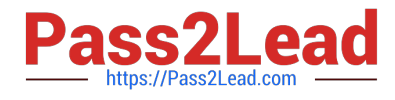

Correct Answer: B

[Latest 1Z0-750 Dumps](https://www.pass2lead.com/1z0-750.html) [1Z0-750 VCE Dumps](https://www.pass2lead.com/1z0-750.html) [1Z0-750 Exam Questions](https://www.pass2lead.com/1z0-750.html)